## **Ⅰ. 시맨틱 데이터 탐색기 Semantic Data Explorer** ※ 시맨틱 데이터베이스에 수록된 정보를 탐색하는 기능을 제공합니다.

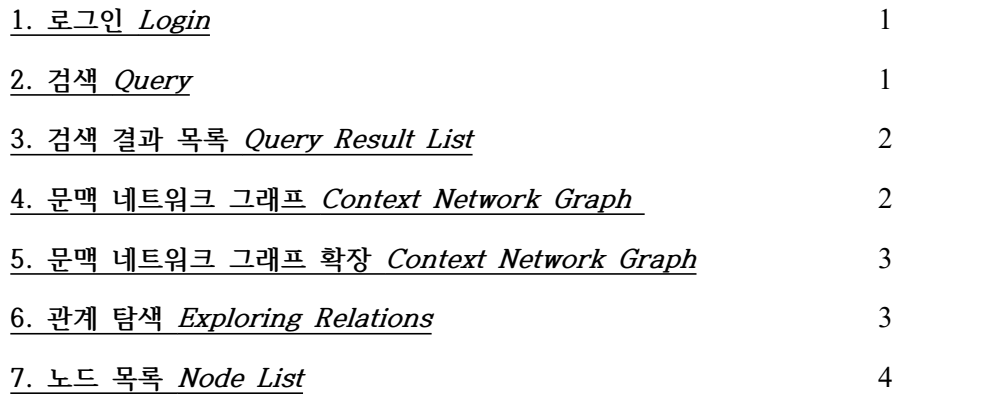

**Ⅱ. 시맨틱 데이터 편집기 Semantic Data Editor** ※ 시맨틱 데이터베이스에 수록된 정보를 편집(추가/수정/삭제)하는 기능을 제공합니다.

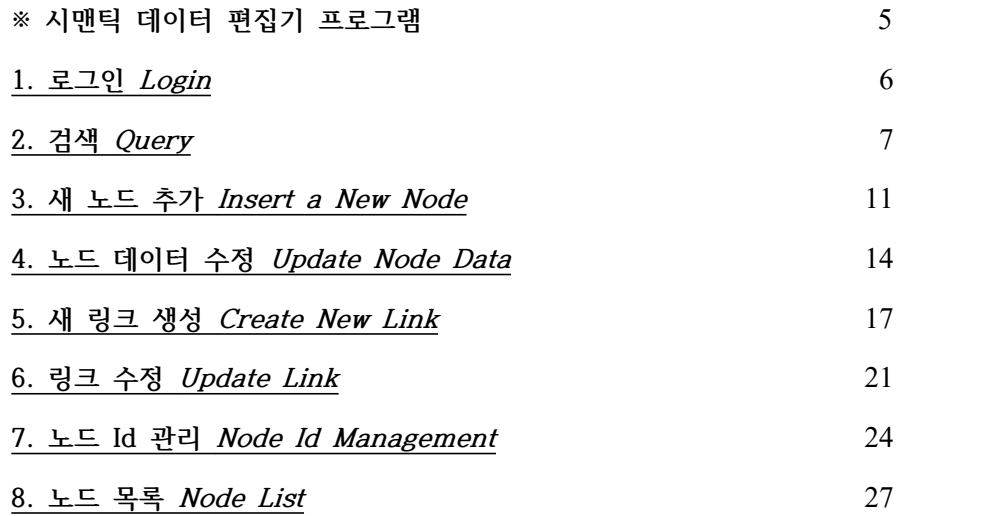